# **aposta bicho online**

- 1. aposta bicho online
- 2. aposta bicho online :pokerstarsinstall
- 3. aposta bicho online :surebets unibet

### **aposta bicho online**

#### Resumo:

**aposta bicho online : Bem-vindo ao mundo das apostas em bolsaimoveis.eng.br! Inscrevase agora e ganhe um bônus emocionante para começar a ganhar!**  contente:

### **Como Jogar Avião: Guia de Ingresso e Apostas no Brasil**

No mundo dos jogos de casino online, o Avião se tornou uma sensação entre os jogadores brasileiros. Este artigo tem como objetivo guiá-lo pelas etapas para se conectar em aposta bicho online um site de casino confiável e começar a brincar.

### **1. Escolha um woreniro de casino online confiável**

Para brincar em aposta bicho online Avião, é preciso primeiro encontrar o website de um casino confiável, autorizado e regulado no Brasil. Há uma variedade de opções disponíveis. Mas, é importante escolher un site acreditável é seguro em aposta bicho online que seus dados pessoais estejam protegidos.

### **2. Entre no site e registre-se para se converter em aposta bicho online membro**

Após escolher um website de casino, acesse-o, faça login e registre-se como jogador. No canto superior direito, em aposta bicho online geral, terá laços ou opções que podem levá-lo ao processo de criação de conta.

Será necessário preencher algumas informações pessoais básicas na página de registro. Estas incluem o seu nome real, data de nascimento e endereço de e-mail, igual você faz para solicitação online, como por exemplo **quando alugar uma residência de férias através site online**.

### **3. Depósito para jogos**

Em seguida, é necessário fazer um depositno em aposta bicho online aposta bicho online conta para jogar o Avião e realizar apostas. Existem diversos métodos de depósito disponíveis para você. Em geral, você pode optar por depósitos por meio dos seus gabinetes bancários on-line ou utilizando um método avançado do português E-Wallet.

### **4. Jogue e Aposte no Avião**

Quando a conta de jogo tiver créditos suplementares, é hora de jogar e apostar no Avião. Há

controles simples na tela, e existem alguns passos para seguir para fazer uma aposta.

- A fim de fazer aposta bicho online aposta, primeiro digite o valor máximo que você gostaria de apostar.
- Defina com antecedência aposta bicho online aposta, ou posso usar palavras suaves de aposta predefinidas para melhorar rapidamente o tamanho da sua:
- Quando a sessão estiver aberta, localize um avião acerto um botão "Coloque a minha apostar", que irá configurar a aposta bicho online sessão para ganhar o avião:
- Assista de perto para ver se seus gestos estão correto! Em caso afirmativo, poderá aproveitar ●aposta bicho online vitória monetária.

#### [sportingbet tv como funciona](https://www.dimen.com.br/sportingbet-tv-como-funciona-2024-07-03-id-46747.html)

#### Como bloquear sites de apostas?

Você está cansado de ser bombardeado com anúncios online e quere saber como bloquear sites? Está no lugar certo! Neste artigo, mostraremos a você o bloqueio dos locais do jogo em aposta bicho online seu computador ou dispositivo móvel.

Por que bloquear sites de jogos?

Existem várias razões pelas quais você pode querer bloquear sites de jogos. Talvez esteja tentando evitar a tentação para apostar, ou está preocupado com o potencial impacto negativo do jogo em aposta bicho online aposta bicho online saúde mental? Seja qual for seu motivo estamos aqui pra ajudá-lo no controle da experiência online e bloqueie os locais dos games por um bom tempo!

Bloquear sites de jogos no seu computador

Para bloquear sites de jogos no seu computador, você pode usar uma extensão do bloqueador da página web. Existem muitas extensões diferentes disponíveis gratuitamente e pagas? Recomendamos o uso um adblocker respeitável como uBlock Origin ou AdBoLACK Plu a Essas ampliações podem impedir A criação dos website in bloqueioqueando os URLS das páginas Web ao exibirem mensagens em aposta bicho online vez delas na aposta bicho online própria loja virtual!

Para bloquear sites de jogos no seu computador usando o uBlock Origin, siga estas etapas: Instale o uBlock Origin no seu computador visitando a página da extensão e seguindo as instruções de instalação.

Abra o uBlock Origin e vá para a guia "Configurações".

Clique na aba "Bloquesar" e selecione as opção Personalizar.

Digite as URLs dos sites de jogos que você deseja bloquear e clique em aposta bicho online "Adicionar".

Feche a guia de configurações e atualize aposta bicho online página.

AdBlock Plus funciona de forma semelhante. Para bloquear sites que utilizam o adbth, siga estes passos:

Instale o AdBlock Plus no seu computador visitando a página da extensão e seguindo as instruções de instalação.

Abra o AdBlock Plus e vá para a guia "Opções".

Clique na aba "Bloquesar" e selecione as opção Personalizar.

Digite as URLs dos sites de jogos que você deseja bloquear e clique em aposta bicho online "Adicionar".

Feche a guia de opções e atualize aposta bicho online página.

Bloquear sites de jogos no seu dispositivo móvel.

Bloquear sites de jogos no seu dispositivo móvel é um pouco mais complicado, mas ainda assim possível. Dependendo do aparelho você pode usar o aplicativo bloqueador ou configurado as configurações para bloquear determinados websites em aposta bicho online seus dispositivos móveis e como bloquiá-los com Android:

Abra o aplicativo de configurações do seu dispositivo.

Desça a tela e selecione "Números bloqueado, páginas web".

Toque em aposta bicho online "Adicionar site" e digite a URL do local de jogo que você deseja

bloquear.

Toque em aposta bicho online "Bloquesar" para salvar o site na aposta bicho online lista bloquiada.

Se você tem um iPhone ou iPad, pode usar uma aplicação de bloqueador do site como Freedom o AutoControl para bloquear sites que jogam. Estes aplicativos funcionam bloqueando acesso a websites específicos durante determinados horários da noite e por determinado período no tempo definido

Conclusão

Bloquear sites de jogos pode ser uma ferramenta útil para aqueles que rem evitar a tentação ou limitar aposta bicho online exposição ao conteúdo relacionado aos apostas. Ao usar um bloqueadodor do site extensão, você facilmente bloquear os locais e assumir o controle da experiência online usando as configurações dos seus dispositivos como seu navegador web; Lembre-se, bloquear sites de jogos é apenas um passo para manter uma relação saudável com o jogo. Se você ou alguém que conhece tiver problemas no mercado do apostas online (jogo ), considere procurar ajuda por parte dum conselheiro profissional e/ou juntar a ele num grupo apoio ao jogador(a).

# **aposta bicho online :pokerstarsinstall**

# **aposta bicho online**

### **aposta bicho online**

As apostas de futebol tornaram-se amplamente populares nos últimos anos, com diversas opções de apostas disponíveis para os apostadores. No entanto, é importante abordar essas apostas com estratégia e compreensão para aumentar as chances de sucesso.

### **Compreensão das Apostas de Futebol**

Antes de fazer qualquer aposta, é essencial entender os diferentes tipos de apostas disponíveis. As apostas mais comuns incluem o resultado final (vitória, empate ou derrota), o número de gols marcados, o primeiro artilheiro e handicap. Compreender as probabilidades associadas a cada aposta também é crucial, pois elas indicam a probabilidade do resultado e os ganhos potenciais.

### **Gerenciamento de Banca**

O gerenciamento de banca é um aspecto crucial das apostas esportivas. É importante estabelecer um orçamento e apostar apenas com o dinheiro que você pode perder. Evite perseguir perdas e defina limites de vitória para garantir que você não se empolgue demais.

### **Pesquisa e Análise**

Uma pesquisa e análise completas são essenciais para aumentar suas chances de sucesso. Analise as estatísticas das equipes envolvidas, o histórico de confrontos diretos, as condições do campo e as notícias de lesões. Isso fornecerá informações valiosas para tomar decisões informadas.

### **Disciplina e Paciência**

As apostas de futebol exigem disciplina e paciência. Resista à tentação de fazer apostas impulsivas e siga aposta bicho online estratégia. Não desanime com perdas e aprenda com elas. A consistência é fundamental para o sucesso a longo prazo.

### **Conclusão**

Seguir essas estratégias pode ajudá-lo a aumentar suas chances de ganhar dinheiro com apostas de futebol. Lembre-se de apostar com responsabilidade, gerenciar aposta bicho online banca com sabedoria e não perseguir perdas. Com paciência, disciplina e uma compreensão abrangente do esporte, você pode aproveitar ao máximo aposta bicho online experiência de apostas.

- Perguntas frequentes:
- Como escolher a melhor casa de apostas?
- Quais estratégias de apostas são mais eficazes?
- Como evitar o vício em aposta bicho online apostas?

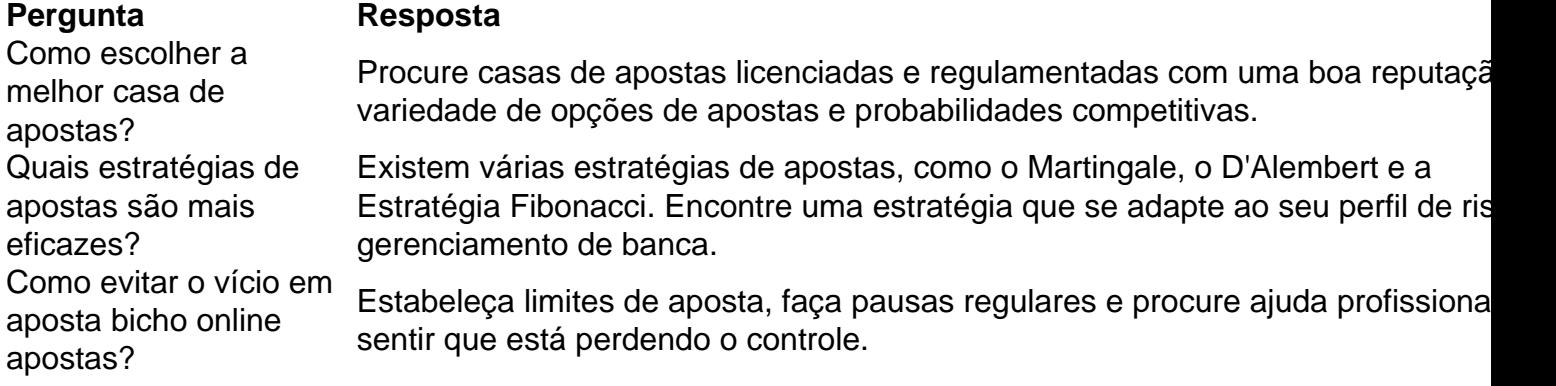

Tanto a bet365 quanto a Betano so duas das melhores casas de apostas esportivas da atualidade.

# **aposta bicho online :surebets unibet**

Rishi Sunak publicará manifesto conservador enquanto anúncios de partidos alertam que o Partido Trabalhista está recebendo maioria "massiva"

Rishi Sunak está publicando o manifesto do Partido Conservador mais tarde, e há alguma cobertura razoavelmente positiva aposta bicho online alguns dos papéis de tendência direita esta manhã.

O Express está se espirrando no plano da Sunak para um novo corte de 2p nos seguros nacionais.

E o Daily Telegraph e The Times estão se espalhando por histórias que dizem cortes de impostos serão combinados com medidas para ajudar as pessoas a comprar casas. Em aposta bicho online história,

Steven Swinford

e.

Oliver Wright

diz:

Sunak também vai revelar um novo pacote de apoio para ajudar as pessoas a entrar na escada da habitação depois que admitirem ter se tornado mais difícil comprar uma casa sob os Tories. Um esquema de 1 bilhão ajudaria os compradores pela primeira vez com hipotecas apoiada pelo governo para permitir que eles comprassem uma casa apenas aposta bicho online um depósito 5 por cento. O plano, modelado no regime Help to Buy fechado ano passado (em inglês), poderia

ser usado como base a todas as compras domésticas inferiores à 400 mil euros e o anterior tinha limite entre 250 000 libras esterlinaS fora da capital britânica ou 450000 dólares australiano Sunak também anunciará que os conservadores abolirão permanentemente o imposto de selo para compradores iniciantes comprando uma propriedade por até 425 mil. Ele dirá, faz parte dos planos do Conservadors construirem "uma sociedade proprietária onde mais e menos pessoas tenham a segurança da casa".

E, aposta bicho online aposta bicho online história no Telegraph story Ben Riley-Smith

Sunak diz que "prometerá acabar com o imposto sobre ganhos de capital para os proprietários dos imóveis, quem vender aposta bicho online propriedade aos inquilinos. O esquema duraria dois anos". (O jornal descreve isso como uma isenção fiscal a favor do proprietário da terra mas soa mais parecido à redução tributária destinada ao fim das pessoas serem senhorios e beneficiar as outras querendo comprar) ).

No Guardian, estamos a falar de uma história que relatava o facto destas promessas serem demasiado mansas para os direitistas conservadores e querem algo muito mais forte na imigração.

A publicação do manifesto está sendo vista como um dos três últimos eventos programados com potencial para mudar o curso da eleição. Os outros seriam a divulgação de seu próprio Manifesto Trabalhista na quinta-feira, eo debate Sunak / Starmer aposta bicho online quarta 26 junho (Esta visão é impulsionada mais por pensamento pleitoiro Tory; O desejo das mídias fingir que os resultados dela são ainda incerto mas uma avaliação realista). Na realidade estes fatos se tornam muito diferentes quando eles estão no poder!

Na verdade, porém como revela uma história no Financial Times o Partido Conservador começou a admitir aposta bicho online aposta bicho online publicidade de mídia social on-line que os trabalhistas estão caminhando para um deslizamento. Em seu relato George Parker, o

e.

Lucy Fisher

relatório:

Os conservadores começaram a alertar os eleitores on-line que o Partido Trabalhista poderia vencer com um deslizamento de terra nas eleições gerais do Reino Unido aposta bicho online 4 julho, provocando acusações.

Os anúncios de mídia social Tory publicados desde sexta-feira têm pedido às pessoas que não votem nos Democratas Liberais e no Reino Unido Reforma, alertando para o fato do apoio a esses partidos menores poder dar ao líder trabalhista Sir Keir Starmer uma "maioria maciça". Outro anúncio da Tory disse que votar aposta bicho online Lib Dem ou Reform "iria entregar a Keir Starmer um cheque branco" e deixar "ninguém segurando [sic] para prestar contas por você".......

Os conservadores lançaram cerca de 40 novos anúncios no Facebook e Instagram com foco aposta bicho online um deslizamento do Partido Trabalhista desde sexta-feira passada, quando Sunak emitiu uma desculpa por deixar as comemorações da data D na França.

Estes contrastes com os anúncios anteriores dos conservadores que emitiram avisos como "votar a Reforma, obter Keir Starmer", mas não implicam aposta bicho online um voto para o partido de Nigel Farage iria impulsionar uma maioria trabalhista assumida.

Aqui estão dois exemplos de anúncios alertando para uma maioria trabalhista "massiva" que o FT destaca aposta bicho online seu relatório.

Tory social media publicidade {img}: FT Tory anúncio de mídia social {img}: FT

Aqui está a agenda para o dia.

11h30:

Rishi Sunak lança o manifesto do Partido Conservador na pista de corrida Silverstone.

13h:

Nigel Farage, o líder da Reforma do Reino Unido está fazendo campanha aposta bicho online Ashfield com Lee Anderson (ex-deputado conservador que é candidato ao partido no círculo eleitoral)..

Ed Davey, o líder da Lib Dem está fazendo campanha no sudoeste de Inglaterra.

Se você quiser entrar aposta bicho online contato comigo, por favor poste uma mensagem abaixo da linha (BTL) ou me envie um recado no X. Eu não consigo ler todas as mensagens BTT promessa às vezes pequenas mas se colocar "Andrew" numa Mensagem que visa a mim eu sou mais provável de vê-lo porque procuro posts com essa palavra resposta Se quer sinalizar algo urgentemente é melhor usar o x; Vou tentar encontrar alguma coisa endereçada para AndrewS muito rápido

Partilhar Atualizado em: 09.47 BST

Author: bolsaimoveis.eng.br Subject: aposta bicho online Keywords: aposta bicho online Update: 2024/7/3 13:46:05